# **Brownant Documentation**

*Release 0.1.7*

**Douban Inc.**

March 03, 2017

### Contents

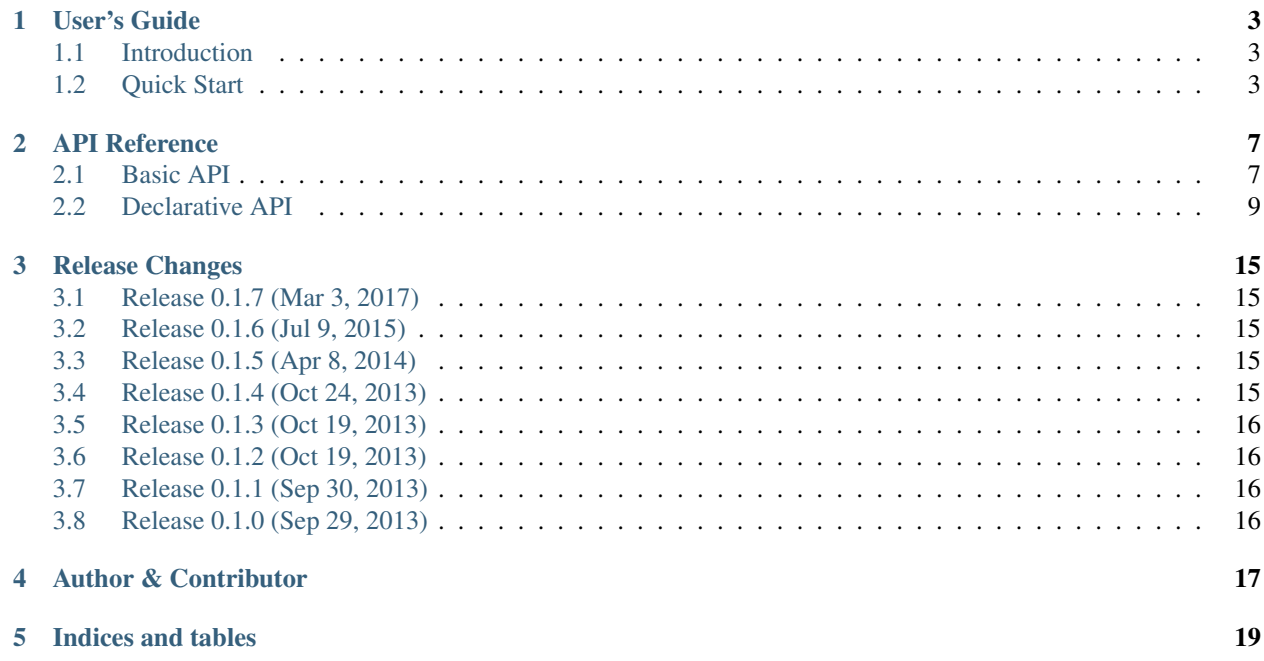

Brownant is a lightweight web data extracting framework.

# **User's Guide**

# <span id="page-6-1"></span><span id="page-6-0"></span>**Introduction**

Brownant is a lightweight web data extracting framework.

### **Who uses it?**

At the moment, [dongxi.douban.com](http://dongxi.douban.com) (a.k.a. Douban Dongxi) uses Brownant in production environment.

### **Installation**

\$ pip install brownant

### **Links**

- [Document](https://brownant.readthedocs.org)
- [Issue Track](https://github.com/douban/brownant/issues)

### **Issues**

If you want to report bugs or request features, please create issues on [GitHub Issues.](https://github.com/douban/brownant/issues)

# <span id="page-6-2"></span>**Quick Start**

There are some simple examples built with Brownant.

### **The Minimal Demo**

This demo could get the download link from the PyPI home page of given project.

```
# example.py
from brownant import Brownant, Site
from lxml import html
from requests import Session
site = Site(name="pypi")
http = Session()
@site.route("pypi.python.org", "/pypi/<name>", defaults={"version": None})
@site.route("pypi.python.org", "/pypi/<name>/<version>")
def pypi_info(request, name, version):
   url = request.util.geturl()etree = html.fromstring(http.get(url).content)
   download_url = etree.xpath(".//div[@id='download-button']/a/@href")[0]
    return {"name": name, "version": version, "download_url": download_url}
app = Brownant()app.mount_site(site)
if __name__ == "__main__":
    from pprint import pprint
    pprint(app.dispatch_url("https://pypi.python.org/pypi/Werkzeug/0.9.4"))
```
And run it, we will get the output:

```
$ python example.py
{'download_url': 'https://.../source/W/Werkzeug/Werkzeug-0.9.4.tar.gz',
 'name': u'Werkzeug',
'version': u'0.9.4'}
```
### **The Declarative Demo**

With the declarative usage, the workflow will be flexible and readable.

First, we define the "dinergate" in a site supported module:

```
# sites/pypi.py
from brownant.site import Site
from brownant.dinergate import Dinergate
from brownant.pipeline.network import TextResponseProperty
from brownant.pipeline.html import ElementTreeProperty, XPathTextProperty
site = Site(name="pypi")@site.route("pypi.python.org", "/pypi/<name>/<version>")
class PythonPackageInfo(Dinergate):
    URL_TEMPLATE = "http://pypi.python.org/pypi/{self.name}/{self.version}"
    text_response = TextResponseProperty()
    etree = ElementTreeProperty()
    download_url = XPathTextProperty(
        xpath=".//div[@id='download-button']/a/@href",
        strip_spaces=True, pick_mode="first")
```

```
@property
def info(self):
    return {"name": self.name, "version": self.version,
            "download_url": self.download_url}
```
And then we define an application instance and mount the site.

```
# app.py
from brownant import Brownant
app = Brownant()app.mount_site("sites.pypi:site")
if __name__ == "__main__":
   from pprint import pprint
   pkg = app.dispatch_url("https://pypi.python.org/pypi/Werkzeug/0.9.4")
   pprint(pkg.info)
```
And run it, we will get the same output.

### **API Reference**

### <span id="page-10-4"></span><span id="page-10-1"></span><span id="page-10-0"></span>**Basic API**

The basic API included the application framework and routing system (provided by [werkzeug.routing](http://werkzeug.pocoo.org/docs/routing/#module-werkzeug.routing)) of Brownant.

### **brownant.app**

#### <span id="page-10-3"></span><span id="page-10-2"></span>class brownant.app.**Brownant**

The app which could manage whole crawler system.

**add\_url\_rule**(*host*, *rule\_string*, *endpoint*, *\*\*options*) Add a url rule to the app instance.

The url rule is the same with Flask apps and other Werkzeug apps.

#### Parameters

- host the matched hostname. e.g. "www.python.org"
- rule\_string the matched path pattern. e.g. "/news/<int:id>"
- endpoint the endpoint name as a dispatching key such as the qualified name of the object.

### **dispatch\_url**(*url\_string*)

Dispatch the URL string to the target endpoint function.

Parameters url\_string – the origin URL string.

Returns the return value of calling dispatched function.

#### **mount\_site**(*site*)

Mount a supported site to this app instance.

Parameters site – the site instance be mounted.

#### **parse\_url**(*url\_string*)

Parse the URL string with the url map of this app instance.

Parameters url\_string – the origin URL string.

Returns the tuple as *(url, url\_adapter, query\_args)*, the url is parsed by the standard library *urlparse*, the url\_adapter is from the werkzeug bound URL map, the query\_args is a multidict from the werkzeug.

#### <span id="page-11-1"></span>**validate\_url**(*url*)

Validate the [ParseResult](http://docs.python.org/dev/library/urllib.parse.html#urllib.parse.ParseResult) object.

This method will make sure the parse\_url() could work as expected even meet a unexpected URL string.

Parameters url ([ParseResult](http://docs.python.org/dev/library/urllib.parse.html#urllib.parse.ParseResult)) – the parsed url.

brownant.app.**redirect**(*url*)

Raise the RequestRedirect exception to lead the app dispatching current request to another URL.

Parameters url – the target URL.

### **brownant.request**

<span id="page-11-0"></span>class brownant.request.**Request**(*url*, *args*)

The request object.

#### **Parameters**

- url ([urllib.parse.ParseResult](http://docs.python.org/dev/library/urllib.parse.html#urllib.parse.ParseResult)) the raw URL inputted from the dispatching app.
- args ([werkzeug.datastructures.MultiDict](http://werkzeug.pocoo.org/docs/datastructures/#werkzeug.datastructures.MultiDict)) the query arguments decoded from query string of the URL.

### **brownant.site**

class brownant.site.**Site**(*name*)

The site supported object which could be mounted to app instance.

Parameters name – the name of the supported site.

### **play\_actions**(*target*)

Play record actions on the target object.

**Parameters target** ( $\text{Brownant}$  $\text{Brownant}$  $\text{Brownant}$ ) – the target which recive all record actions, is a brown ant app instance normally.

#### **record\_action**(*method\_name*, *\*args*, *\*\*kwargs*)

Record the method-calling action.

The actions expect to be played on an target object.

#### Parameters

- method name the name of called method.
- args the general arguments for calling method.
- kwargs the keyword arguments for calling method.

#### **route**(*host*, *rule*, *\*\*options*)

The decorator to register wrapped function as the brown ant app.

All optional parameters of this method are compatible with the  $add\_url\_rule()$ .

Registered functions or classes must be import-able with its qualified name. It is different from the  $F$ lask, but like a lazy-loading mode. Registered objects only be loaded before the first using.

The right way:

```
@site.route("www.example.com", "/item/<int:item_id>")
def spam(request, item_id):
   pass
The wrong way:
def egg():
    # the function could not be imported by its qualified name
   @site.route("www.example.com", "/item/<int:item_id>")
   def spam(request, item_id):
        pass
egg()
```
#### Parameters

- host the limited host name.
- rule the URL path rule as string.
- options the options to be forwarded to the  ${\rm werkzeug.}$  routing. Rule object.

### **brownant.exceptions**

```
exception brownant.exceptions.BrownantException
     The base exception of the Brownant framework.
```

```
exception brownant.exceptions.NotSupported
```
Bases: [brownant.exceptions.BrownantException](#page-12-1)

The given URL or other identity is from a platform which not support.

This exception means any url rules of the app which matched the URL could not be found.

### **brownant.utils**

```
brownant.utils.to_bytes_safe(text, encoding='utf-8')
```
Convert the input value into bytes type.

If the input value is string type and could be encode as UTF-8 bytes, the encoded value will be returned. Otherwise, the encoding has failed, the origin value will be returned as well.

#### **Parameters**

- text the input value which could be string or bytes.
- encoding the expected encoding be used while converting the string input into bytes.

Return type bytes

### <span id="page-12-0"></span>**Declarative API**

The declarative API is around the "dinergate" and "pipeline property".

### <span id="page-13-5"></span>**brownant.dinergate**

<span id="page-13-3"></span>class brownant.dinergate.**Dinergate**(*request*, *http\_client=None*, *\*\*kwargs*)

The simple classify crawler.

In order to work with unnamed properties such as the instances of  $PipelineProperty$ , the meta class [DinergateType](#page-13-1) will scan subclasses of this class and name all unnamed members which are instances of [cached\\_property](http://werkzeug.pocoo.org/docs/utils/#werkzeug.utils.cached_property).

#### **Parameters**

- request ([Request](#page-11-0)) the standard parameter passed by app.
- http client (requests. Session) the session instance of python-requests.
- kwargs other arguments from the URL pattern.

#### <span id="page-13-2"></span>**URL\_TEMPLATE** = None

the URL template string for generating crawled target. the *self* could be referenced in the template. (e.g. *"http://www.example.com/items/{self.item\_id}?page={self.page}"*)

#### **url**

The fetching target URL.

The default behavior of this property is build URL string with the [URL\\_TEMPLATE](#page-13-2).

The subclasses could override [URL\\_TEMPLATE](#page-13-2) or use a different implementation.

### <span id="page-13-1"></span>class brownant.dinergate.**DinergateType**

Bases: [type](http://docs.python.org/dev/library/functions.html#type)

The metaclass of [Dinergate](#page-13-3) and its subclasses.

This metaclass will give all members are instance of [cached\\_property](http://werkzeug.pocoo.org/docs/utils/#werkzeug.utils.cached_property) default names. It is because many pipeline properties are subclasses of cached property, but them would not be created by decorating func-tions. They will has not built-in [\\_\\_name\\_\\_](http://docs.python.org/dev/reference/import.html#__name__), which may cause them could not cache values as expected.

### **brownant.pipeline.base**

```
class brownant.pipeline.base.PipelineProperty(**kwargs)
    Bases: werkzeug.utils.cached_property
```
The base class of pipeline properties.

There are three kinds of initial parameters.

- •The required attribute. If a keyword argument's name was defined in [required\\_attrs](#page-14-0), it will be assigned as an instance attribute.
- •The attr\_name. It is the member of [attr\\_names](#page-14-1), whose name always end with *\_attr*, such as *text\_attr*.

•The option. It will be placed at an instance owned [dict](http://docs.python.org/dev/library/stdtypes.html#dict) named [options](#page-14-2). The subclasses could set default option value in the [prepare\(\)](#page-14-3).

A workable subclass of [PipelineProperty](#page-13-0) should implement the abstruct method [provide\\_value\(\)](#page-13-4), which accept an argument, the instance of [Dinergate](#page-13-3).

Overriding [prepare\(\)](#page-14-3) is optional in subclasses.

Parameters kwargs – the parameters with the three kinds.

#### <span id="page-13-4"></span>**provide\_value**(*obj*)

The abstruct method which should be implemented by subclasses. It provide the value expected by us from the subject instance.

**Parameters obj** ([Dinergate](#page-13-3)) – the subject instance.

#### <span id="page-14-4"></span><span id="page-14-1"></span>**attr\_names** = None

the definition of attr\_names

#### **deleter**()

Descriptor to change the deleter on a property.

#### **get\_attr**(*obj*, *name*)

Get attribute of the target object with the configured attribute name in the  $\text{attr}$  names of this instance.

#### Parameters

• obj ([Dinergate](#page-13-3)) – the target object.

• name – the internal name used in the [attr\\_names](#page-14-1). (.e.g. *"text\_attr"*)

#### **getter**()

Descriptor to change the getter on a property.

#### <span id="page-14-2"></span>**options** = None

the definition of options

#### <span id="page-14-3"></span>**prepare**()

This method will be called after instance ininialized. The subclasses could override the implementation.

In general purpose, the implementation of this method should give default value to options and the members of [attr\\_names](#page-14-1).

Example:

```
def prepare(self):
    self.attr_names.setdefault("text_attr", "text")
    self.options.setdefault("use_proxy", False)
```
#### <span id="page-14-0"></span> $required$   $attrs = set([1])$

the names of required attributes.

#### **setter**()

Descriptor to change the setter on a property.

### **brownant.pipeline.network**

```
class brownant.pipeline.network.URLQueryProperty(**kwargs)
     The query argument property. The usage is simple:
```

```
class MySite(Dinergate):
    item_id = URLQueryProperty(name="item_id", type=int)
```
It equals to this:

```
class MySite(Dinergate):
    @cached_property
    def item_id(self):
        value = self.request.args.get("item_id", type=int)
        if not value:
            raise NotSupported
        return value
```
A failure convertion with given type ([ValueError](http://docs.python.org/dev/library/exceptions.html#ValueError) be raised) will lead the value fallback to [None](http://docs.python.org/dev/library/constants.html#None). It is the same with the behavior of the [MultiDict](http://werkzeug.pocoo.org/docs/datastructures/#werkzeug.datastructures.MultiDict).

#### <span id="page-15-0"></span>**Parameters**

- **name** the query argument name.
- request\_attr optional. default: *"request"*.
- type optionl. default: *None*. this value will be passed to [get\(\)](http://werkzeug.pocoo.org/docs/datastructures/#werkzeug.datastructures.MultiDict.get).
- required optionl. default: *True*. while this value be true, the [NotSupported](#page-12-2) will be raised for meeting empty value.

class brownant.pipeline.network.**TextResponseProperty**(*\*\*kwargs*) The text response which returned by fetching network resource.

Getting this property is network I/O operation in the first time. The http request implementations are all provided by [requests](http://docs.python-requests.org/en/latest/api/#module-requests).

The usage example:

```
class MySite(Dinergate):
    foo_http = requests.Session()
    foo_url = "http://example.com"
    foo_text = TextResponseProperty(url_attr="foo_url",
                                    http_client="foo_http",
                                     proxies=PROXIES)
```
#### **Parameters**

- url\_attr optional. default: *"url"*. it point to the property which could provide the fetched url.
- http\_client\_attr optional. default: *"http\_client"*. it point to an http client property which is instance of requests. Session
- method optional. default: "GET". the request method which used by http\_client.
- kwargs the optional arguments which will be passed to [requests.Session.request\(\)](http://docs.python-requests.org/en/latest/api/#requests.Session.request)

### **brownant.pipeline.html**

class brownant.pipeline.html.**ElementTreeProperty**(*\*\*kwargs*)

The element tree built from a text response property. There is an usage example:

```
class MySite(Dinergate):
    text_response = "<html></html>"
    div_response = "<div></div>"
    xml_response = (u"<?xml version='1.0' encoding='UTF-8'?>"
                   u"<result>\u6d4b\u8bd5</result>")
    etree = ElementTreeProperty()
   div_etree = ElementTreeProperty(text_response_attr="div_response")
    xml_etree = ElementTreeProperty(text_response_attr="xml_response",
                                    encoding="utf-8")
site = MySite(request)
print(site.etree) # output: <Element html at 0x1f59350>
print(site.div_etree) # output: <Element div at 0x1f594d0>
print(site.xml_etree) # output: <Element result at 0x25b14b0>
```
**Parameters** 

- <span id="page-16-0"></span>• text\_response\_attr – optional. default: *"text\_response"*.
- encoding optional. default: *None*. The output text could be encoded to a specific encoding.

New in version 0.1.4: The *encoding* optional parameter.

class brownant.pipeline.html.**XPathTextProperty**(*\*\*kwargs*) The text extracted from a element tree property by XPath. There is an example for usage:

```
class MySite(Dinergate):
    # omit page_etree
    title = XPathTextProperty(xpath=".//h1[@id='title']/text()",
                              etree_attr="page_etree",
                              strip_spaces=True,
                              pick_mode="first")
    links = XPathTextProperty(xpath=".//*[@id='links']/a/@href",
                              etree_attr="page_etree",
                              strip_spaces=True,
                              pick_mode="join",
                              joiner="|")
```
#### Parameters

- **xpath** the xpath expression for extracting text.
- etree\_attr optional. default: *"etree"*.
- strip\_spaces optional. default: *False*. if it be *True*, the spaces in the beginning and the end of texts will be striped.
- pick\_mode optional. default: *"join"*, and could be "join", "first" or "keep". while *"join"* be detected, the texts will be joined to one. if the *"first"* be detected, only the first text would be picked. if the *"keep"* be detected, the original value will be picked.
- joiner optional. default is a space string. it is no sense in assigning this parameter while the *pick\_mode* is not *"join"*. otherwise, the texts will be joined by this string.

New in version 0.1.4: The new option value *"keep"* of the *pick\_mode* parameter.

### **Release Changes**

### <span id="page-18-1"></span><span id="page-18-0"></span>**Release 0.1.7 (Mar 3, 2017)**

- Add support to lxml > = 3.7.3. (by Caratpine)
- Compatible with pip > 7.1.2 && support Python 3.5/3.6. (by dongweiming)

# <span id="page-18-2"></span>**Release 0.1.6 (Jul 9, 2015)**

• Add JSONResponseProperty to support parsing JSON response. (by dongweiming)

# <span id="page-18-3"></span>**Release 0.1.5 (Apr 8, 2014)**

Some API will be changed without backward compatibility in next major release.

- Add support to redirect while executing request handler.
- Add support to run on Python 3.4 without any modified.
- Refactor the http\_client into a pipeline property.
- Remove the magic arguments of http\_client
- Expose the classes in the top-level package. We can import all from brownant and brownant.pipeline now.
- Rename the BrownAnt into Brownant. The BrownAnt is still usable but not recommended.
- Fix the unicode error for URLs which included non-ascii query.
- Fix the lxml compatible problem with PyPy.

# <span id="page-18-4"></span>**Release 0.1.4 (Oct 24, 2013)**

- Fix the RequestRedirect raised problem.
- Add the new pick mode "keep" of XPathTextProperty. (by VeryCB)
- Add the encoding parameter of the ElementTreeProperty. That could let the property provide bytes instead of unicode string. (by VeryCB)

# <span id="page-19-0"></span>**Release 0.1.3 (Oct 19, 2013)**

• Fix the broken CI (travis-ci).

# <span id="page-19-1"></span>**Release 0.1.2 (Oct 19, 2013)**

- Fix some unicode compatible problems for URL string.
- Prevent the invalid URL string input.
- Change the theme of document into built-in one named "nature".

# <span id="page-19-2"></span>**Release 0.1.1 (Sep 30, 2013)**

• Refine the documents and give an example in the Quick Start section.

# <span id="page-19-3"></span>**Release 0.1.0 (Sep 29, 2013)**

• First public release.

# **Author & Contributor**

- <span id="page-20-0"></span>• Jiangge Zhang <https://github.com/tonyseek>
- VeryCB <https://github.com/VeryCB>
- dongweiming <https://github.com/dongweiming>
- Caratpine <https://github.com/Caratpine>

**CHAPTER 5**

**Indices and tables**

- <span id="page-22-0"></span>• *genindex*
- *modindex*
- *search*

### A

add\_url\_rule() (brownant.app.Brownant method), [7](#page-10-4) attr\_names (brownant.pipeline.base.PipelineProperty attribute), [11](#page-14-4)

# B

Brownant (class in brownant.app), [7](#page-10-4) BrownantException, [9](#page-12-3)

# D

deleter() (brownant.pipeline.base.PipelineProperty method), [11](#page-14-4) Dinergate (class in brownant.dinergate), [10](#page-13-5) DinergateType (class in brownant.dinergate), [10](#page-13-5)

dispatch\_url() (brownant.app.Brownant method), [7](#page-10-4)

# E

ElementTreeProperty (class in brownant.pipeline.html), [12](#page-15-0)

# G

get\_attr() (brownant.pipeline.base.PipelineProperty method), [11](#page-14-4) getter() (brownant.pipeline.base.PipelineProperty

method), [11](#page-14-4)

# M

mount\_site() (brownant.app.Brownant method), [7](#page-10-4)

### N

NotSupported, [9](#page-12-3)

# O

options (brownant.pipeline.base.PipelineProperty attribute), [11](#page-14-4)

# P

parse\_url() (brownant.app.Brownant method), [7](#page-10-4) PipelineProperty (class in brownant.pipeline.base), [10](#page-13-5) play\_actions() (brownant.site.Site method), [8](#page-11-1) prepare() (brownant.pipeline.base.PipelineProperty method), [11](#page-14-4) provide\_value() (PipelineProperty method), [10](#page-13-5)

# R

record\_action() (brownant.site.Site method), [8](#page-11-1) redirect() (in module brownant.app), [8](#page-11-1) Request (class in brownant.request), [8](#page-11-1) required\_attrs (brownant.pipeline.base.PipelineProperty attribute), [11](#page-14-4) route() (brownant.site.Site method), [8](#page-11-1)

### S

setter() (brownant.pipeline.base.PipelineProperty method), [11](#page-14-4) Site (class in brownant.site), [8](#page-11-1)

### T

TextResponseProperty (class in brownant.pipeline.network), [12](#page-15-0) to\_bytes\_safe() (in module brownant.utils), [9](#page-12-3)

U

url (brownant.dinergate.Dinergate attribute), [10](#page-13-5) URL\_TEMPLATE (brownant.dinergate.Dinergate attribute), [10](#page-13-5) URLQueryProperty (class in brownant.pipeline.network), [11](#page-14-4)

# V

validate url() (brownant.app.Brownant method), [7](#page-10-4)

# X

XPathTextProperty (class in brownant.pipeline.html), [13](#page-16-0)